$<<$ 

 $<<$ 

- 13 ISBN 9787302271895
- 10 ISBN 7302271895

出版时间:2012-1

PDF

### http://www.tushu007.com

### $<<$

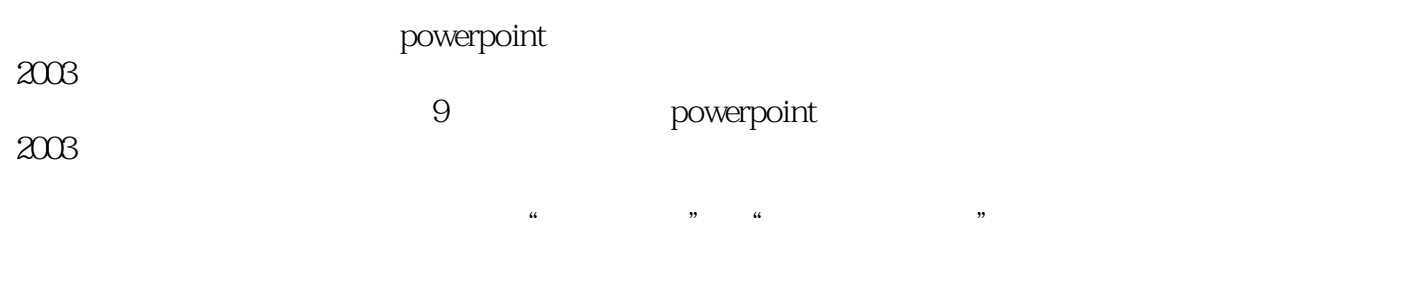

 本书适合报考全国专业技术人员计算机应用能力考试"powerpoint 2003中文演示文稿"科目的考生选用,也可作为大中专院校相关专业的教学辅导用书或者相关培训课

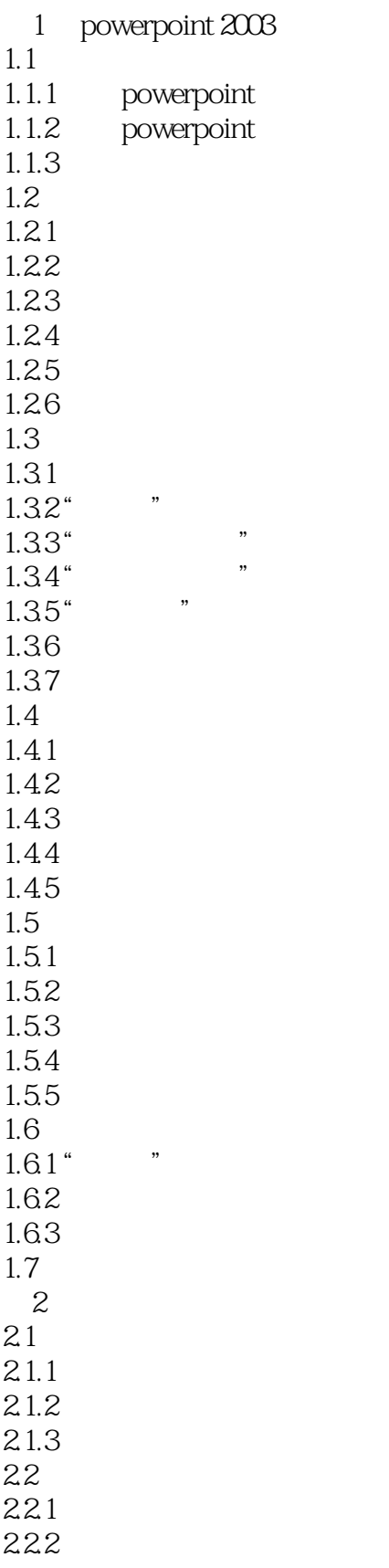

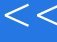

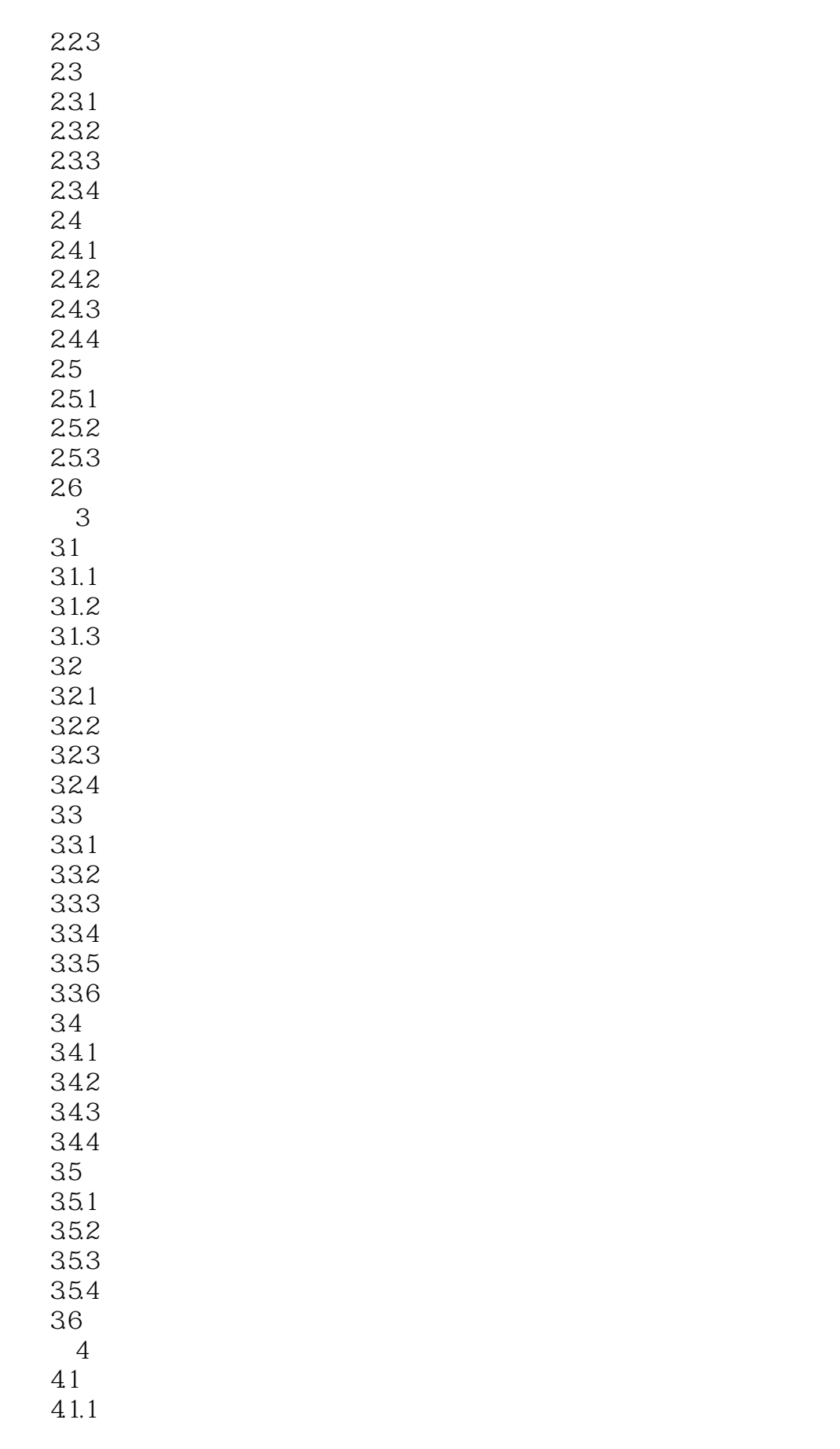

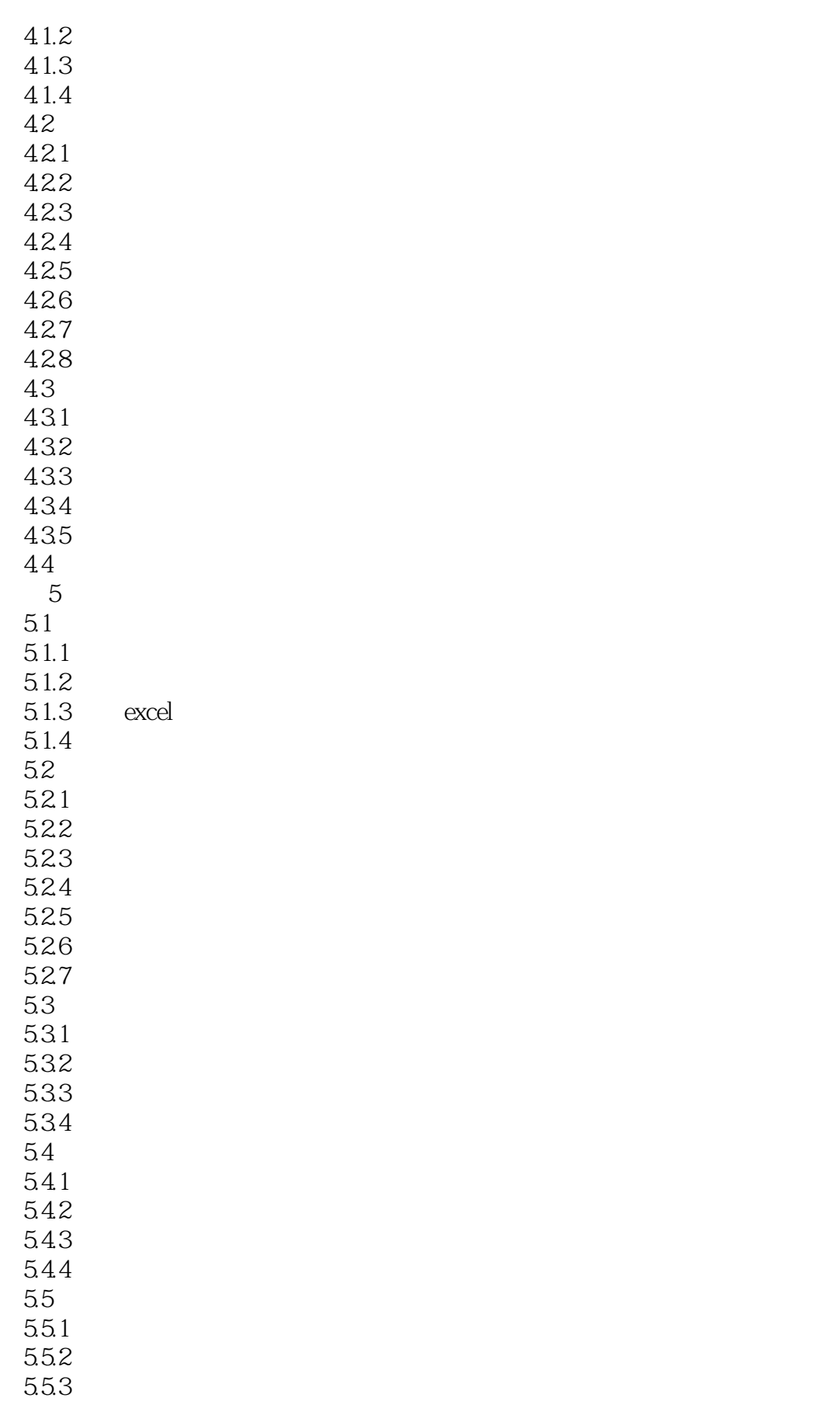

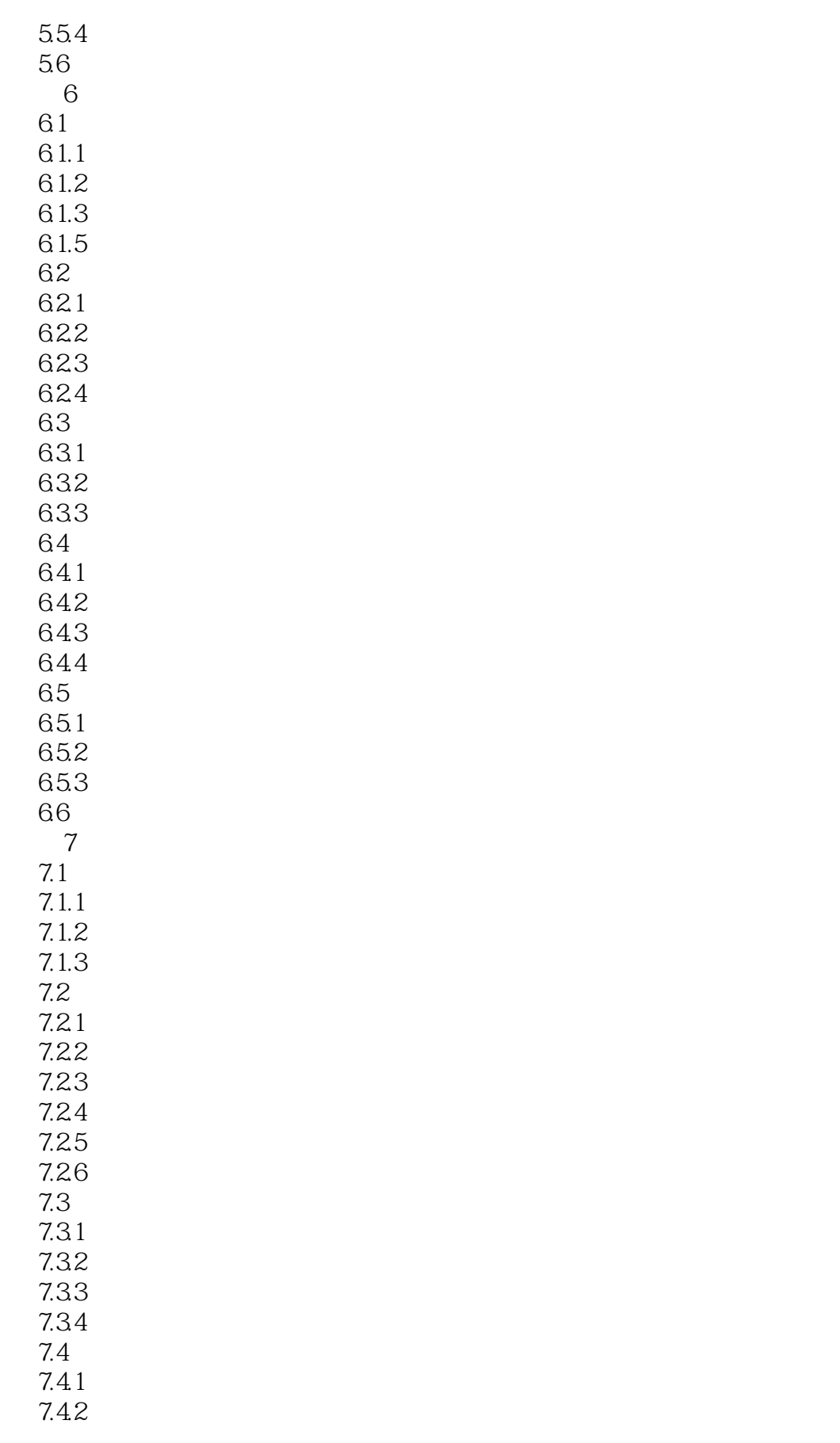

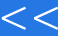

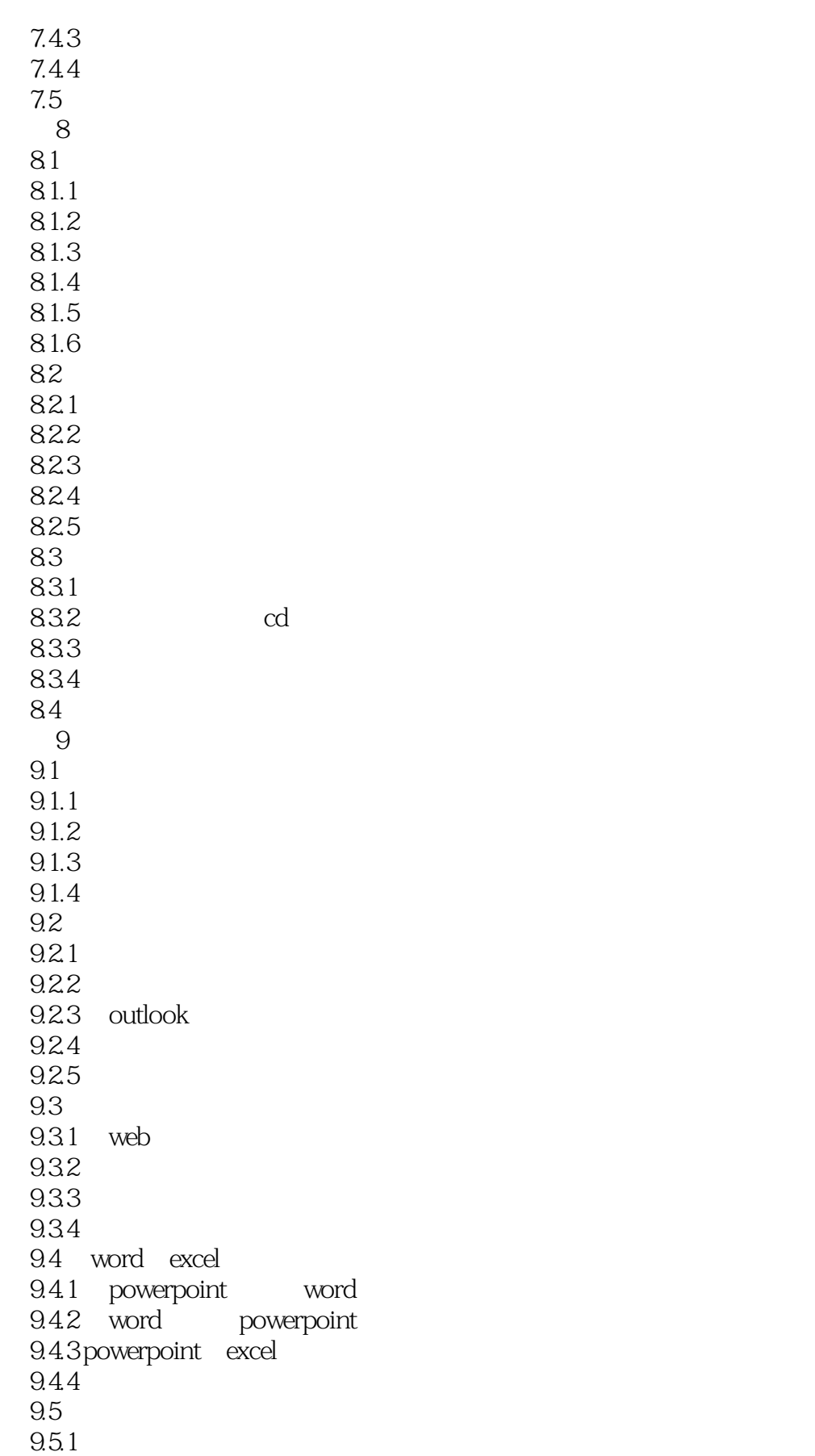

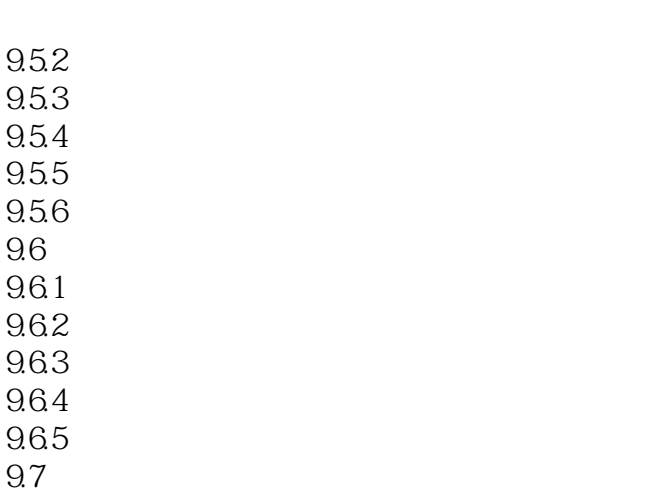

 $<<$ 

 $\therefore$  PowerPoint 2003 (2012)

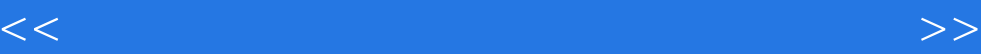

本站所提供下载的PDF图书仅提供预览和简介,请支持正版图书。

更多资源请访问:http://www.tushu007.com